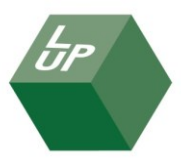

## **Vejledning til elektronisk besvarelse af spørgeskemaet**

I LUP Psykiatri har patienter og pårørende mulighed for at besvare spørgeskemaet elektronisk. Når spørgeskemaet er udleveret, kan spørgeskemaet straks besvares på [www.svarpaaweb.dk](http://www.svarpaaweb.dk/) ved at indtaste den adgangskode, som står på det udleverede papirspørgeskema. Man kan tilgå spørgeskemaet fra både computer, smartphone og tablet.

- 1. Åben en internetbrowser og skriv [www.svarpaaweb.dk](http://www.svarpaaweb.dk/) i browserens adressefelt.
- 2. Indtast adgangskoden og påbegynd besvarelsen. Svarene gemmes automatisk, når der skiftes skærmbillede. I hele undersøgelsesperioden er det muligt at gå ind og ændre sine svar.

[www.svarpaaweb.dk](http://www.svarpaaweb.dk/) kan med fordel gemmes som bogmærke, foretrukken eller favoritside, så det er hurtigt et finde frem til siden.